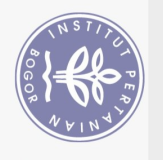

## **DAFTAR ISI**

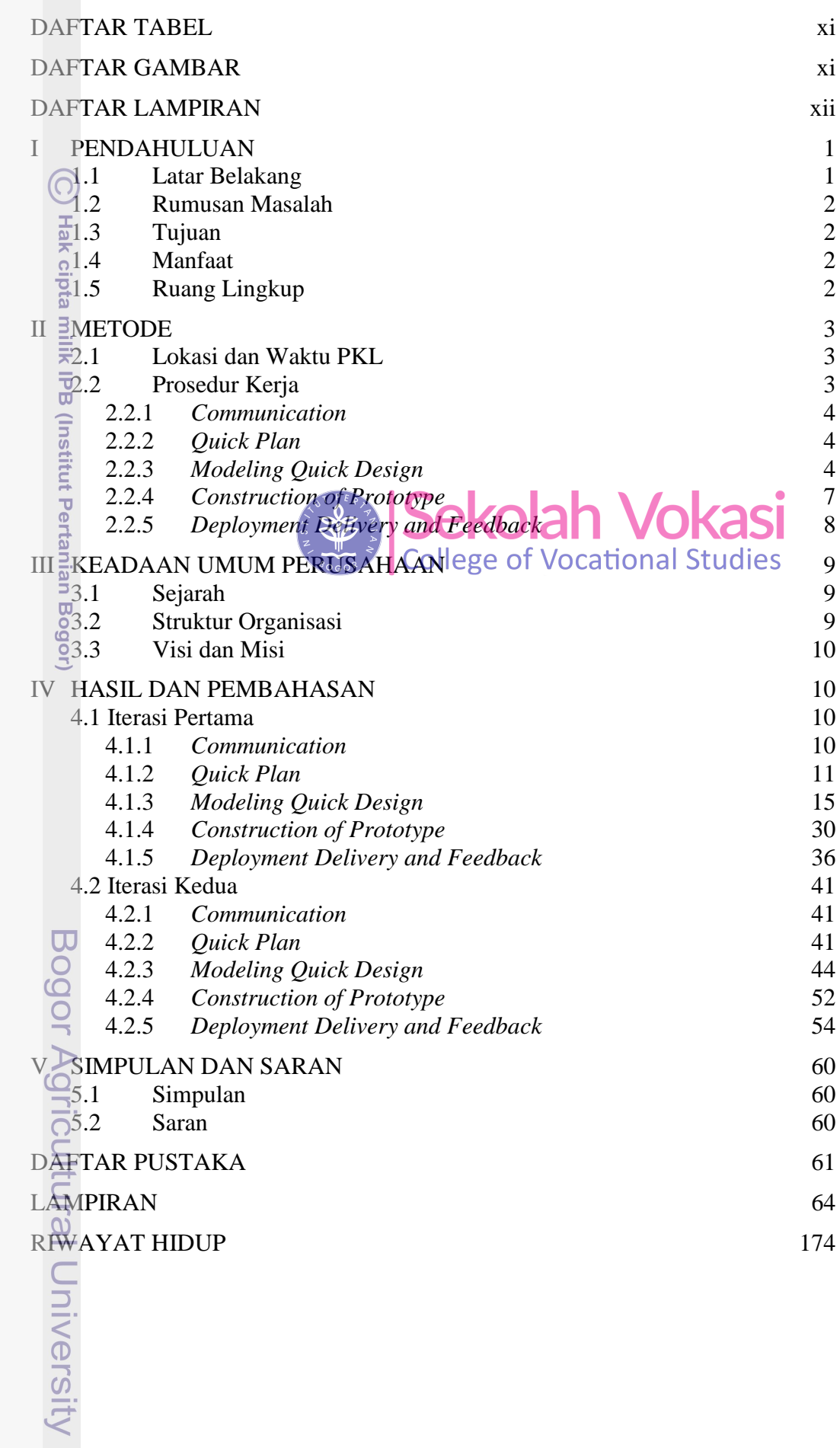

## **DAFTAR TABEL**

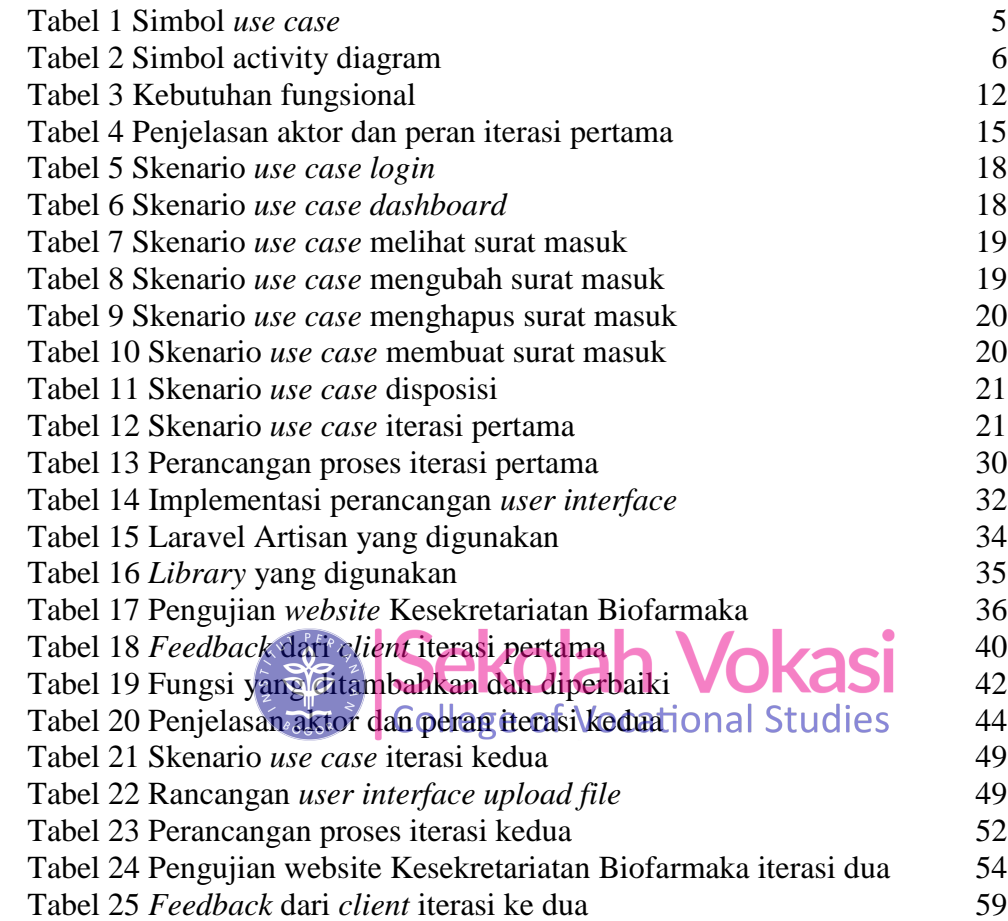

## **DAFTAR GAMBAR**

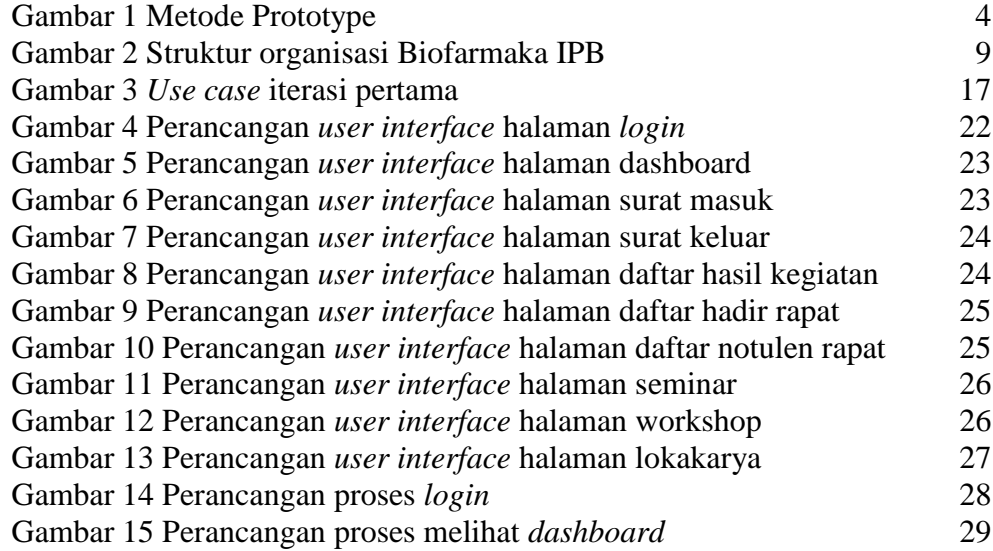

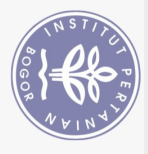

Hak Cipta Dilindungi Undang-Undang

 $\odot$ 

Hak cipta milik IPB (Institut Pertanian Bogor)

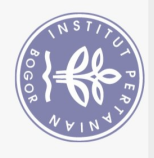

Hak Cipta Dilindungi Undang-Undang

<span id="page-2-0"></span>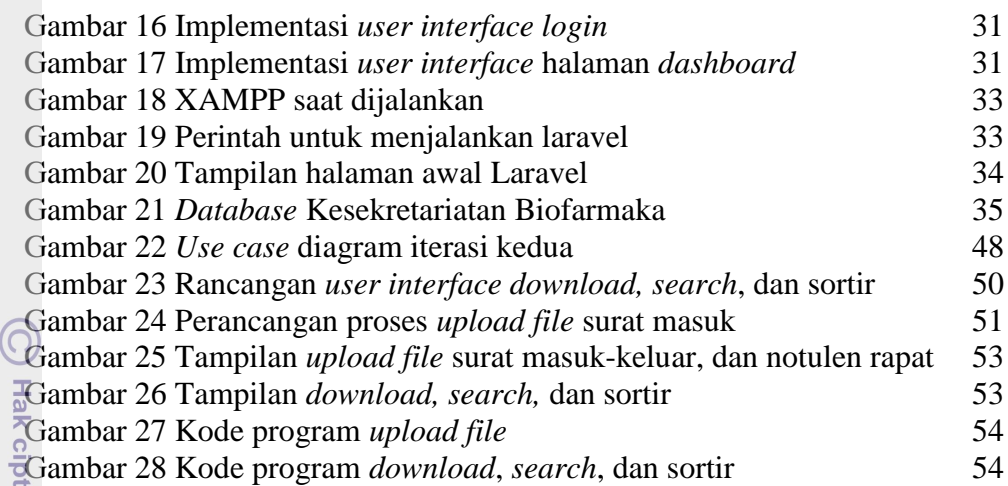

## **DAFTAR LAMPIRAN**

<span id="page-2-1"></span>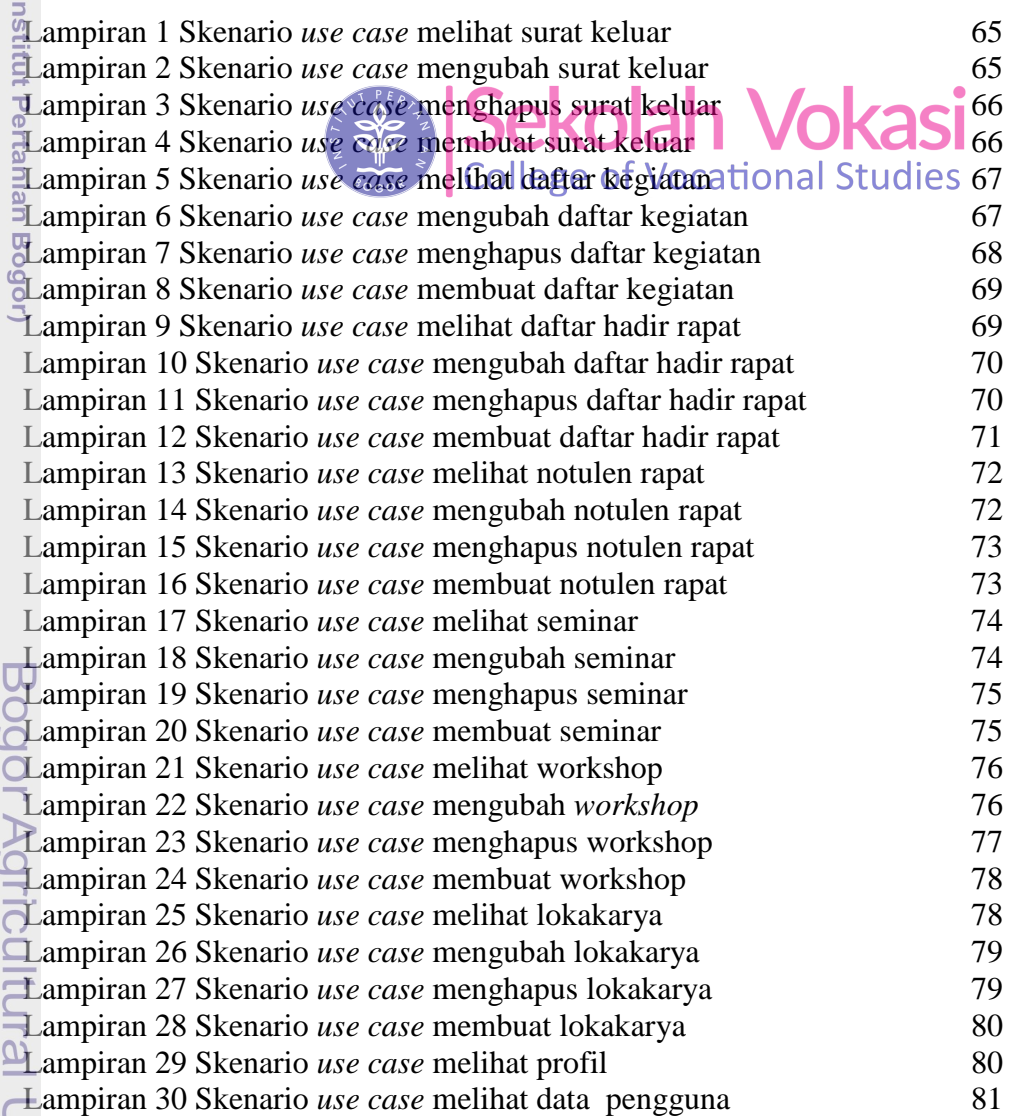

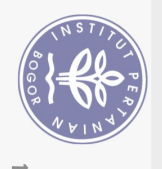

<span id="page-3-0"></span>Hak Cipta Dilindungi Undang-Undang

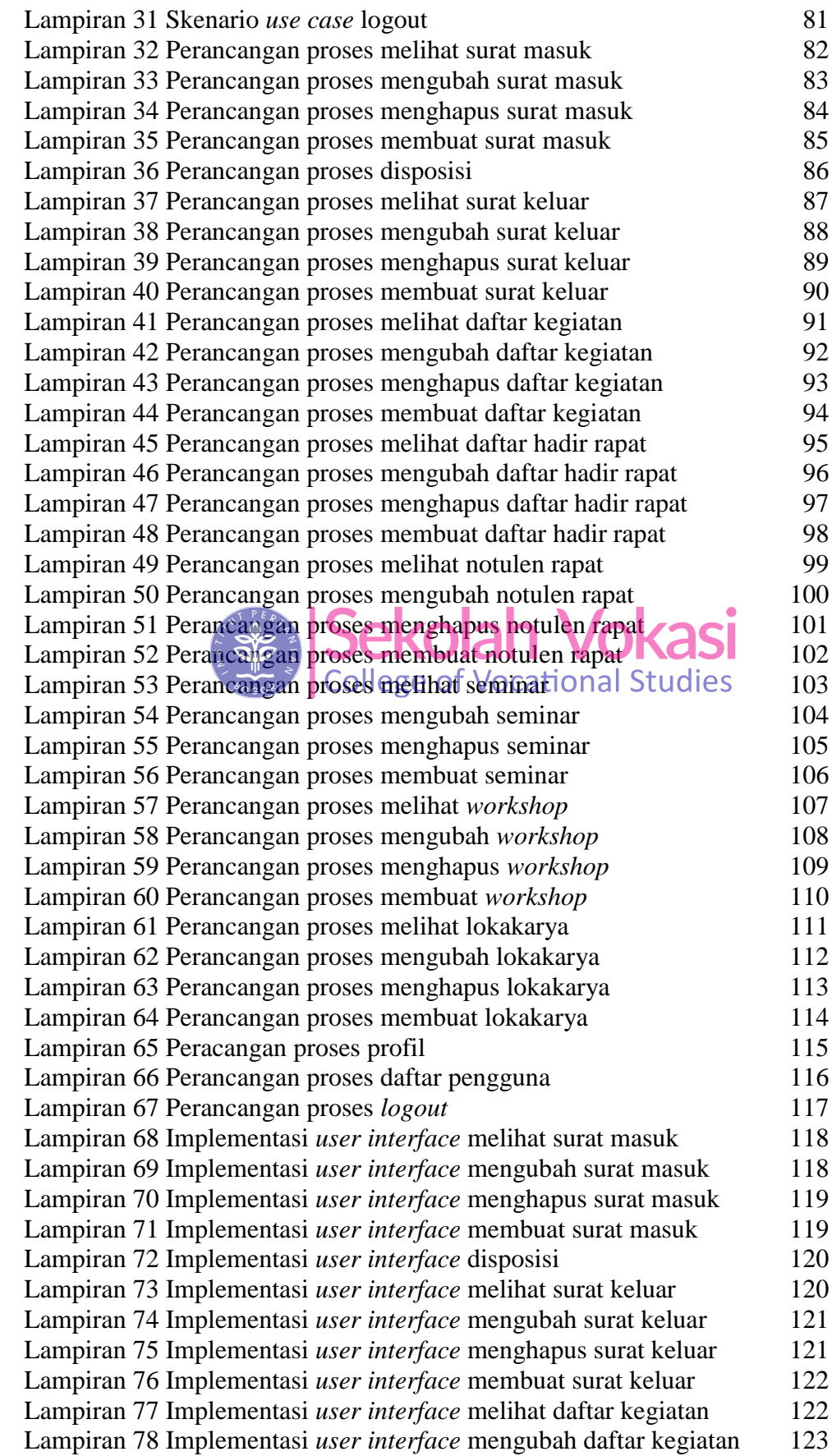

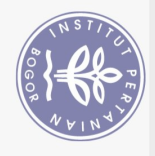

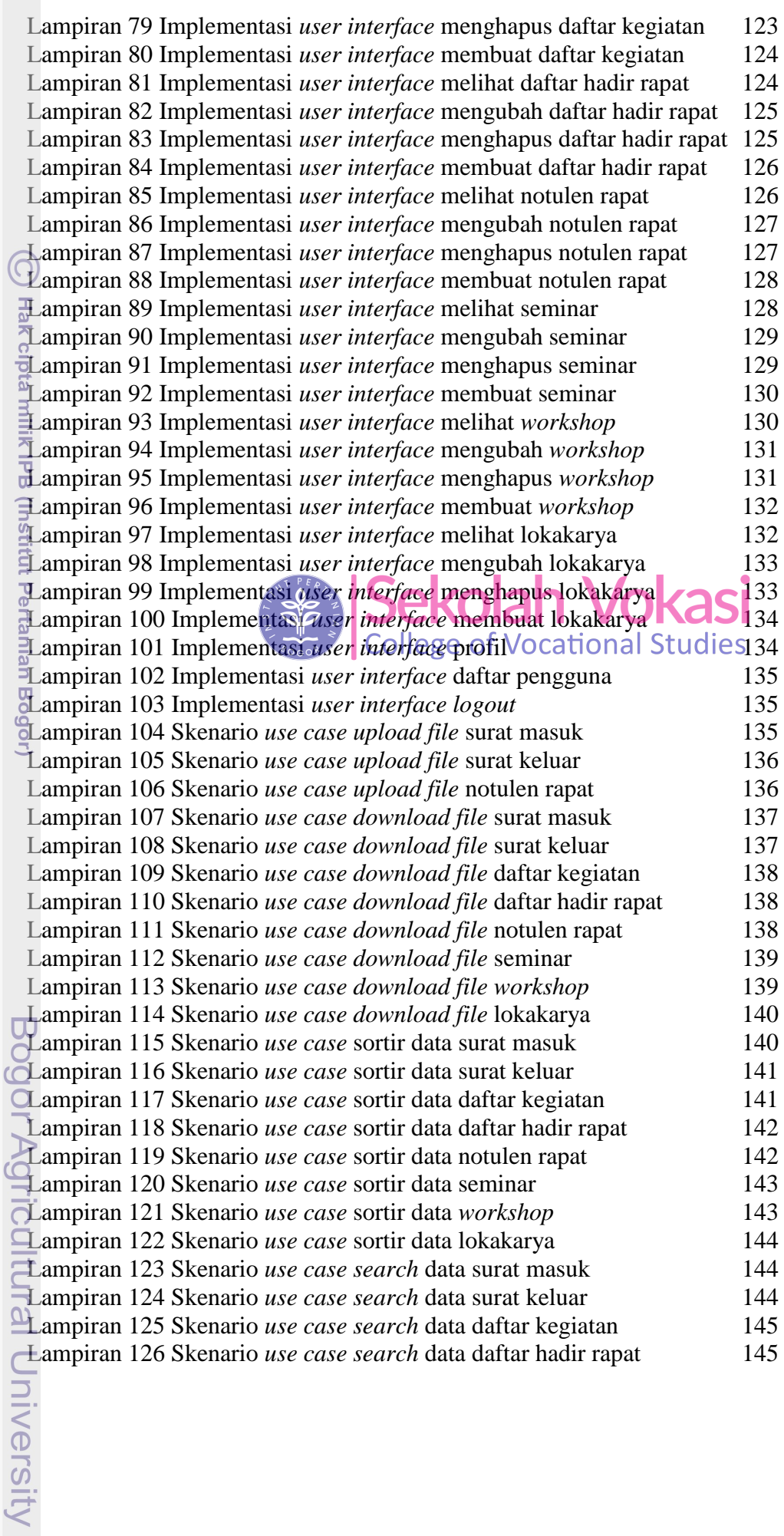

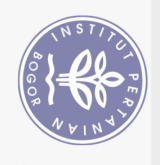

Hak Cipta Dilindungi Undang-Undang

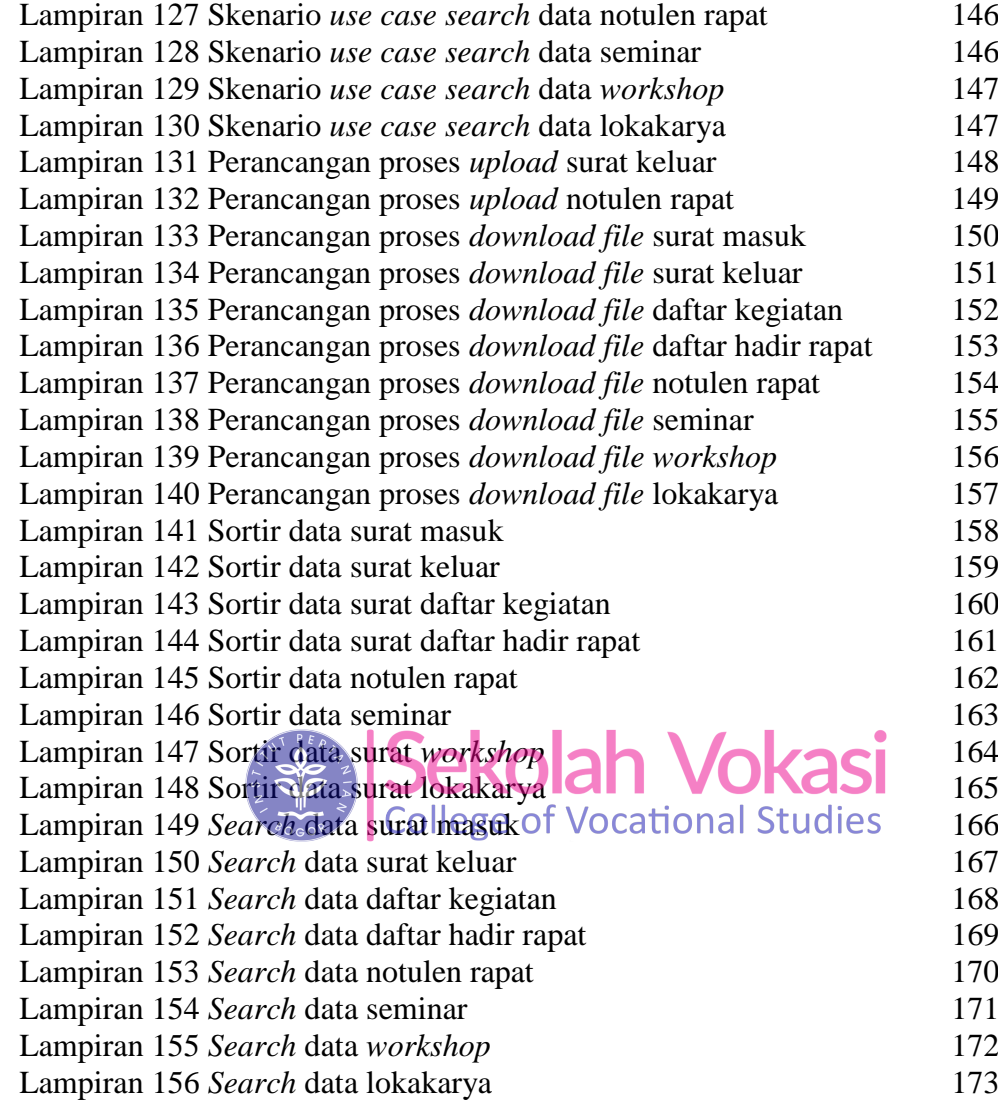

C Hak cipta milik IPB (Institut Pertanian Bogor)